ÇմÕâÕÊÃ' ÔµÂ¡Ã'ÃfãªÃ©Â§Ã'Â' TouchFLO ãÂ' HTC Touch

**PDA & Mobile** ÊÃ ÂŞÃ - Ã'âÂ'Ã, : kiat ºÃ'ºÂ-Ã-¡Ã Õ×Ã"Õ : 8/6/2007 0:22:38

## ÇմÕâÕÊÃ' Ã"Âu¡Ã'ÃfãªÃ©Â§Ã'ª TouchFLO 㪠HTC Touch

**HTC Touch** ¶Ã™Â¡Ã∙Ã∙¡Ã¡ÂºÂºÃ∙Ã'ãËé¼Ã™Ã©Ã£ÂªÃ©ÃŠÃ'Ã∙Ã'öãªÃ©ÂŞÃ'ºÂ´Ã©Ã‡Ã,Â **1Õ×Õä´Ã©ÃŠÃ•´Ã‡Â¡Ã¡Ã…ÕÃǴà ÃçÇ** Â<sup>1</sup>ա¨Ã'¡Â¡Ã'Ã*f*à Ã...×èÕªÃ{ªÃ©Ã'¨Ã•áÃ...éÇ Ã,ѧÊÃ'ÕÃ'öà ÃÕÃ,¡Ã հپÔà Ã^É ¡Ã'þÃ...ԡ˪éÃ'ä»Ã•Ã' ´Ã™Ã¡Ã...éǶ×Ã∙à »ÃŞÂºÂºÃ‡Ã'µÂ¡ÃƒÃƒÃ•ÊÓËÃѺ Pocket PC ÃfպºÂ» Â<sup>-</sup>Ã"ºÃ'µÃ"¡Ã'Ãf Windows Mobile à Ã...Ã,·Ã•à 'ÕÃ,Ç ÕÃ'´ÂTM¡Ã'°Â¤ÃfѺÇèÃ' TouchFLO °Ã¨Ã'ãªÃ©Ã•Ã,èÃ'ÂŞÃ¤Ãf

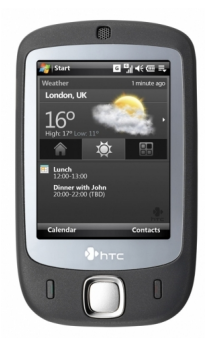

## ÊÃ' Ã"µÂ¡Ã'ÃfãªÃ©ÂŞÃ'ºÂ·Ã'Ã"Çä»

ÊÃ' Ã"Âu¡Ã'ÃfãªÃ©Â§Ã'ªÂ¡Â¡ÂºÃ¢Â»Ãfá¡ÃfÕ Contacts áÃ...Õ Internet **Explorer** 

´Ã™Ã¡Ã...éÇãªÃ©Â§Ã'ºÃŠÃ•´Ã‡Â¡Â´Ã•ÕÃ'¡ ºÃ"Ã'ʺã¨Â″Ã{ԧæ ·Ã"ãËé¡Ã"à Ã...ÊãºÃƒÃ¨Ã'§Â¡Ã'¾Ã...Ã~è§Â¾Ã...èÃ'ºÃ¤Â»Ã‹Ā•´ ® ·Ã•èÕÃ': ÇմÕëÕ¨Ã'Âi www.theunwired.net